## **Google Docs [Androidis](https://www.am.ee/node/2124) - lõpuks ometi**

## 14 years tagasi Autor: [AM](https://www.am.ee/user/1)

Üks kauaoodatud rakendusi - [Google](https://market.android.com/details?id=com.google.android.apps.docs) Docs on nüüd Google´i enda toel Androidiga telefonidesse jõudnud. Rõõmustada siiski väga pole - uut on vähe.

Varem on olnud erinevaid rakendusi, mis Google´i pilvedokumente mingil määral kasutada aitasid (näiteks GDocs), kuid nüüd peaks Google mõne uue evolutsioonilise elemendiga - näiteks PDFide või fotode OCR-i ehk tekstituvastusega neid lööma hakkama. Kuid esialgu polegi uues rakenduses midagi eriti peadpööritavalt uut peale OCR-i.

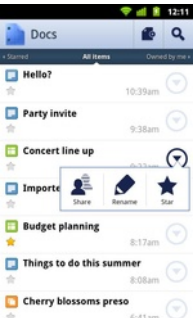

Dokumendid ja tabelid on Google Docsi Androidi versioonis redigeeritavad, kuid Exceli faili redigeerida on näiteks sama ebamugav, kui veebiversioonis: aktiveeritakse redigeerimine ridahaaval ja üsna tülikas on kirjutada. Tegelikult käibki redigeerimine veebibrauseri vahendusel, vahet pole. Tekstidokumentide redigeerimine käib ka samamoodi nagu veebis: paragrahvi kaupa. Väike lisaaken sisaldab redigeeritavat teksti ja kujundus on natuke häiritud, kuid nooleklahvide olemasolul (või kerimisnupuga nt HTC Desirel ja Legendil) saab paragrahvi piires kiiresti ringi liikuda ja teksti kohendada. Teksti vormindada ei saa.

Esitlusfaile saab vaid vaadata, redigeerimisvõimalus puudub.

Nii tekstidokumente kui tabeleid saab luua otse telefonis ning võtta aluseks mõne pildi ning kui foto on tehtud, peaks Google Docs selle tekstiks moondama. Paraku teatas Google´i rakendus, et kasutataval Google´i kontol pole õigusi tekstituvastuseks. Samas laaditi tehtud pilt veebi-Docsi ja seal tõlgiti kujutis suurte vigadega tekstiks. Tulemus on siin, pole eriti arusaadav:

nii ei ole, ehkki väga suurt valikut tus üsna - avas dolmmendid Google Docsi mõbiilses veebis. Seda testi tehes saigi andmed tabelisse kantud tahvli suurelt ekraanilt, aga mobiilse veebiga oli see vägu tüûtu. ThinkFree Ofñce ja Ouick Ofñce olid muidu head, aga *täisvereliste versioonidc jaoîs tuleb mlm välja HOODÍS .lnliscnm nn mm*

Google Cloud Print (millest juba varem sai [kirjutatud](http://www.am.ee/node/2100)) töötab Google Docsiga aga korralikult. Saab oma dokumendid ja tabelid mobiilist kodusesse või kontori printerisse saata, mis peab olema enne suurest arvutist ära seadistatud.

- [Uudised](https://www.am.ee/IT-uudised)
- [Androidiblog](https://www.am.ee/android)